# **criar robo para apostas esportivas - Estratégia Vencedora**

**Autor: symphonyinn.com Palavras-chave: criar robo para apostas esportivas**

#### **Resumo:**

**criar robo para apostas esportivas : Coloque suas habilidades à prova no symphonyinn.com e aumente seus rendimentos a cada aposta!** 

## **Ae Aposta Esportiva App: A Revolutionária Plataforma de Apostas Online**

### **criar robo para apostas esportivas**

A **Ae Aposta Esportiva App** é uma popular plataforma de apostas online que proporciona produtos e serviços de apostas online especializados em **criar robo para apostas esportivas** tabelas de probabilidades de apostas em **criar robo para apostas esportivas** diversos desportos e eventos, para que os utilizadores possam aproveitar ao máximo a diversão e a emoção do mundo das apostas online.

### **O Lançamento da Nova Seleção de Jogos e Eventos Esportivos**

Há algumas semanas, a Ae Aposta Esportiva App lançou uma nova gama de opções emocionantes: uma vasta seleção de jogos e eventos esportivos para que os utilizadores possam experimentar ainda mais diversão e variedade.

### **Recomendações de Segurança e Regulação**

Como medida de segurança, é importante recordar que todos os dados do sistema são fornecidos por pessoas e podem estar sujeitos a erros. A Ae Aposta Esportiva App **não processará apostas já realizadas com falhas de systemas**. Adicionalmente, para realizar apostas legais e seguras nas plataformas, é importante que todos os utilizadores tenham pelo menos 18 anos de idade. A empresa responsável-se reserva o direito de anular quaisquer transações suspeitas ou envolvendo menores.

### **Como Registar e Começar a Apostar na Ae Aposta Esportiva App**

Para criar uma conta e começar a apostar, visite o site oficial da **Ae Aposta Esportiva App**. Pode registar a **criar robo para apostas esportivas** conta e iniciar sessão para conferir as amplas opções de apostas disponíveis, completas com ótimas quotas e promoções especiais.

#### **Outras Casas de Apostas Recomendadas no Brasil**

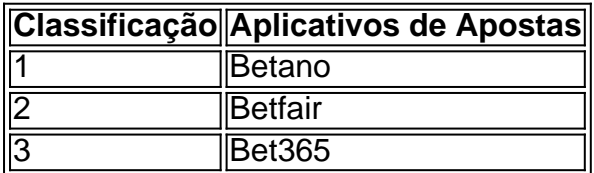

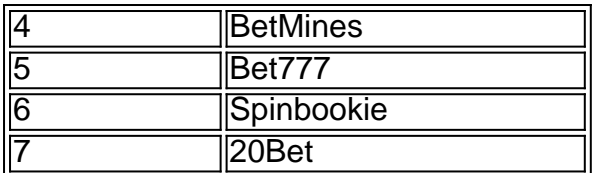

### **Conclusão**

Agora que sabe sobre a Ae Aposta Esportiva App e outras opções aceitáveis no Brasil, é hora de começar a apostar e experimentar as ofertas exclusivas. Mas, como sempre, certifique-se de fazer itodo de forma responsável.

#### **Índice:**

- 1. criar robo para apostas esportivas Estratégia Vencedora
- 2. criar robo para apostas esportivas :criar roleta
- 3. criar robo para apostas esportivas :criar roleta da sorte

#### **conteúdo:**

# **1. criar robo para apostas esportivas - Estratégia Vencedora**

## **Resumo de Notícia - Brasil**

### **Introdução**

[deltaMinutes] mins ago Agora

### **Detalhes da Notícia**

- Tópico: [Informe o tópico da notícia]
- Fonte: [Informe a fonte da notícia]
- Data: [Informe a data da notícia]

### **Conteúdo da Notícia**

[Informe o conteúdo da notícia aqui, podemos adicionar uma tabela ou lista se houver dados relevantes.]

# **Contate-nos: Informações de contato para o time do Xinhua Portugal**

Fale conosco. Envie dúvidas, críticas ou sugestões para a nossa equipe através dos contatos abaixo:

**Método de contato: Informações:**

Telefone: 0086-10-8805-0795 E-mail: portuguesexinhuanet.com

# **2. criar robo para apostas esportivas : criar roleta**

criar robo para apostas esportivas : - Estratégia Vencedora

No Brasil, as apostas esportivas estão cada vez mais populares e, para facilitar esse processo, o aplicativo Sport Betting oferece um excelente recurso para quem deseja participar desse mundo emocionante.

Introdução ao Sport Betting

Com classificação de 4,6 (6.036), essa aplicação para Android permite que você abra **criar robo para apostas esportivas** conta e receba até R\$ 2.000 em **criar robo para apostas esportivas** apostas grátis. Dessa forma, fica mais fácil começar a apostar no seu jogo favorito e começar a participar da emoção das apostas esportivas.

Baixando e Utilizando o Aplicativo

Para baixar o aplicativo, você deve procurá-lo no Google Play Store. Depois de instalar no seu dispositivo, é preciso abrir uma conta e realizar o seu primeiro depósito. Dessa forma, já é possível começar a apostar em **criar robo para apostas esportivas** eventos esportivos que ocorrem por todo o Brasil e em **criar robo para apostas esportivas** outros países. \*\*

### **criar robo para apostas esportivas**

\*\*

#### **criar robo para apostas esportivas**

Em dezembro de 2024, a Lei 14.790/23 foi sancionada, permitindo que empresas privadas operassem apostas esportivas online e em **criar robo para apostas esportivas** estabelecimentos físicos no Brasil. Isso significa que as apostas esportivas são agora legais no país. \*\*Como funcionam as apostas esportivas no Brasil?\*\* As apostas esportivas são regulamentadas pelo Ministério da Economia e pela Secretaria de Avaliação, Planejamento, Energia e Loteria (SECAP). As empresas que desejam operar no Brasil devem obter uma licença da SECAP. Existem dois tipos de apostas esportivas disponíveis no Brasil: \* \*\*Apostas online:\*\* Estas apostas são feitas através de sites ou aplicativos de apostas esportivas. \* \*\*Apostas físicas:\*\* Estas apostas são feitas em **criar robo para apostas esportivas** casas de apostas ou cassinos. \*\*Quais são os benefícios das apostas esportivas legais?\*\* A legalização das apostas esportivas traz vários benefícios para o Brasil: \* \*\*Gera receita para o governo:\*\* O governo brasileiro espera arrecadar bilhões de reais em **criar robo para apostas esportivas** impostos sobre as apostas esportivas. \* \*\*Cria empregos:\*\* O setor de apostas esportivas deverá criar milhares de empregos no Brasil. \* \*\*Promove o turismo:\*\* As apostas esportivas podem atrair turistas para o Brasil, que virão assistir a jogos e fazer apostas. \*\*Quais são os riscos das apostas esportivas?\*\* Embora as apostas esportivas sejam legais no Brasil, existem alguns riscos associados a elas: \* \*\*Dependência:\*\* As apostas esportivas podem ser viciantes e levar à dependência. \* \*\*Perda financeira:\*\* As apostas esportivas podem resultar em **criar robo para apostas esportivas** perdas financeiras. \* \*\*Fraude:\*\* Existem alguns casos de fraude no setor de apostas esportivas. \*\*Como apostar com segurança em **criar robo para apostas esportivas** esportes?\*\* Se você decidir apostar em **criar robo para apostas esportivas** esportes, é importante seguir estas dicas: \* \*\*Defina um orçamento:\*\* Defina um orçamento para apostas esportivas e cumpra-o. \* \*\*Aposte apenas com dinheiro que você pode perder:\*\* Não aposte com dinheiro que você precisa para outras coisas. \* \*\*Pesquise as equipes e os jogadores:\*\* Faça **criar robo para apostas esportivas** pesquisa antes de fazer uma aposta. \* \*\*Não persiga perdas:\*\* Se você perder dinheiro, não tente recuperá-lo fazendo mais apostas. \*\* perguntas frequentes\*\* \*\*Pergunta:\*\* As apostas esportivas são legais no Brasil? \*\*Resposta:\*\* Sim, as apostas esportivas são legais no Brasil desde dezembro de 2024. \*\*Pergunta:\*\* Como faço para apostar em **criar robo para apostas esportivas** esportes no Brasil? \*\*Resposta:\*\* Você pode apostar em **criar robo para apostas esportivas** esportes online ou em **criar robo para apostas**

**esportivas** casas de apostas físicas. \*\*Pergunta:\*\* Quais são os riscos das apostas esportivas? \*\*Resposta:\*\* Os riscos das apostas esportivas incluem dependência, perda financeira e fraude. \*\*Pergunta:\*\* Como apostar com segurança em **criar robo para apostas esportivas** esportes? \*\*Resposta:\*\* Defina um orçamento, aposte apenas com dinheiro que você pode perder, pesquise as equipes e os jogadores e não persiga perdas.

### **3. criar robo para apostas esportivas : criar roleta da sorte**

Aposta desportiva é uma atividade em **criar robo para apostas esportivas** que as pessoas tentam prever o resultado de um evento esportivo e fazer apostas monetárias sobre esse resultado. Essa atividade tem crescido em **criar robo para apostas esportivas** popularidade em **criar robo para apostas esportivas** todo o mundo, graças à facilidade em **criar robo para apostas esportivas** se fazer apostas online e à disponibilidade de apostas em **criar robo para apostas esportivas** uma variedade de esportes e ligas.

Existem diferentes tipos de apostas desportivas, incluindo as simples, que envolvem apenas um resultado, e as combinadas, que envolvem vários resultados em **criar robo para apostas esportivas** um único bilhete. Além disso, as apostas podem ser feitas em **criar robo para apostas esportivas** eventos esportivos ao vivo, o que adiciona uma camada adicional de emoção e complexidade à atividade.

As apostas desportivas podem ser uma forma divertida de se engajar com os esportes, mas também podem ser arriscadas e potencialmente adictivas. É importante lembrar-se de jogar com responsabilidade e dentro dos limites financeiros. Além disso, é importante verificar a legalidade das apostas desportivas em **criar robo para apostas esportivas** determinada jurisdição, pois elas podem ser ilegais em **criar robo para apostas esportivas** algumas áreas.

Em resumo, as apostas desportivas são uma atividade popular em **criar robo para apostas esportivas** que as pessoas fazem apostas monetárias sobre o resultado de eventos esportivos. Existem diferentes tipos de apostas desportivas e podem ser uma forma divertida de se engajar com os esportes, mas é importante lembrar-se de jogar com responsabilidade e dentro dos limites financeiros.

#### **Informações do documento:**

Autor: symphonyinn.com Assunto: criar robo para apostas esportivas Palavras-chave: **criar robo para apostas esportivas - Estratégia Vencedora** Data de lançamento de: 2024-07-13

#### **Referências Bibliográficas:**

- 1. **[slot apostas](/pt-br/slot-apostas-2024-07-13-id-44940.pdf)**
- 2. [site blaze de apostas](/site-blaze-de-apostas-2024-07-13-id-43654.pdf)
- 3. <mark>[bigwin98](/artigo/bigwin98-2024-07-13-id-12734.shtml)</mark>
- 4. [cassino estados unidos](https://www.dimen.com.br/aid-category-not�cias/artigo/cassino-estados-unidos-2024-07-13-id-18950.htm)